# **Lecture 01 Introduction**

# CS213 – Intro to Computer Systems Branden Ghena – Spring 2021

Slides adapted from: St-Amour, Hardavellas, Bustamente (Northwestern), Bryant, O'Hallaron (CMU), Garcia, Weaver (UC Berkeley)

Northwestern

#### Welcome to CS213!

• In brief: How *does* a computer work anyway?

- We will explore that question across four major sections:
	- **Representations** of information on a computer
	- How the **machine** executes software
	- How **memory** is organized
	- How the **operating system** manages this all for efficiency and security

# Branden Ghena (he/him)

- Assistant Faculty of Instruction
- Education
	- Undergrad: Michigan Tech
	- Master's: University of Michigan
	- PhD: University of California, Berkeley
- Research
	- Resource-constrained sensing systems
	- Low-energy wireless networks
	- Embedded operating systems
- Teaching
	- Computer Systems
		- Fundamentals of Computer Programming I I
		- Operating Systems
		- Microprocessor System Design
		- Wireless Protocols for the IoT

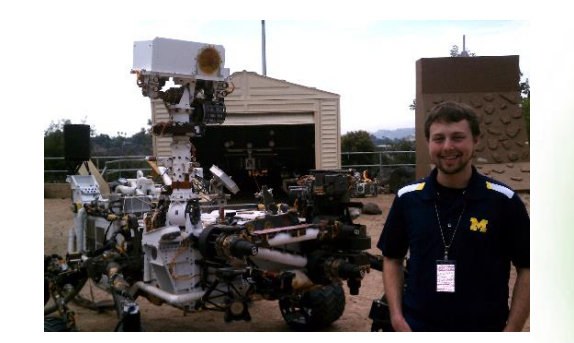

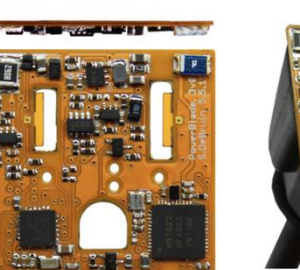

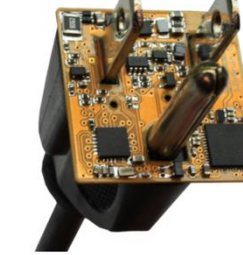

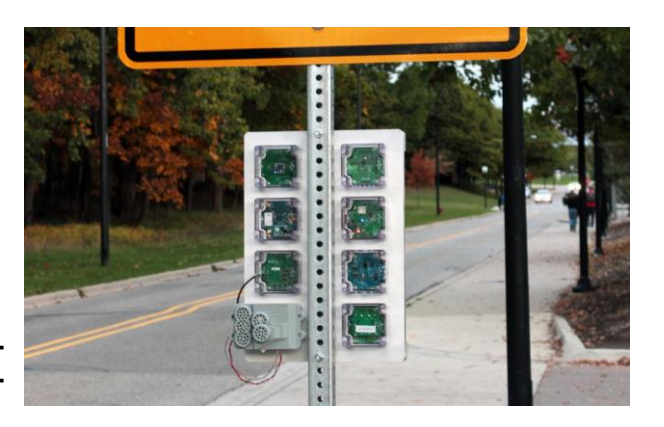

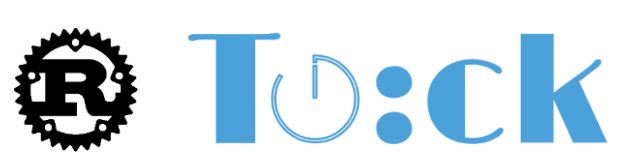

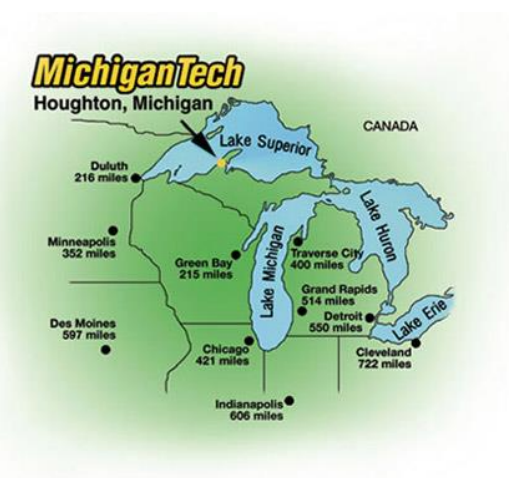

#### Things I love

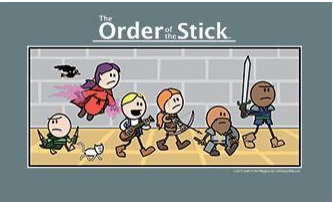

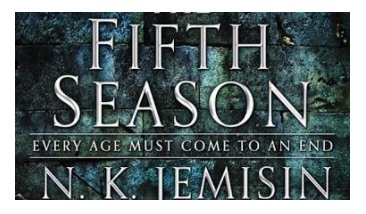

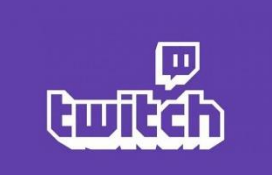

# Today's Goals

• Introduce the theme and goals of the course

• Describe how this class is going to function

• Discuss how a computer system works at a high level

• Begin exploring how computers represent information with bits and bytes

# **Outline**

• **Course Themes**

• Logistics

• Running a program

• Representing numbers with binary

# Convenient computing

- Computers operate on integers, reals, structs, arrays, etc.
- Computers operate on variables and functions
- Computers execute conditionals, loops, etc.
- Memory is an infinite bag of objects my program can allocate
- Memory doesn't have to be shared with any other program
- Memory is always equivalently fast to access
- Etc.

# Convenient **illusions** in computing

- Computers operate on integers, reals, structs, arrays, etc.
- Computers operate on variables and functions
- Computers execute conditionals, loops, etc.
- Memory is an infinite bag of objects my program can allocate
- Memory doesn't have to be shared with any other program
- Memory is always equivalently fast to access
- Etc.
- None of these are actually true!
	- But we usually program as if they were, and we get away with it!
	- What's going on?

# The power of abstraction

- These illusions are really **abstractions**
- They approximate reality, but leave out details
	- Instead, they provide an *interface* that we can work and think with
- We can forget about those details, and be more productive
- Abstractions we love
	- Abstract data types
	- Asymptotic analysis
	- High-level programming languages
	- Operating systems
	- Etc.

# The Limits of Abstraction

- Sometimes, abstractions break down
	- Their implementation is buggy
	- Mismatch between expected interface and implementation
	- Their performance is inadequate
	- We need control over the details they hide
	- Security concerns make these details important
- At that point, details come rushing back
	- Can't pretend they don't exist anymore
	- We must know how to deal with them
- This class is about being ready when that happens

# Expectation/Implementation Mismatch

- Ariane 5 explosion (1996)
	- Inertial reference system converted a 64-bit float to a 16-bit integer
	- Had worked in the past in Ariane 4, but Ariane 5 was faster
	- Speed too large to fit in a 16-bit integer -> software fault
	- Expectation: inertial reference system could handle any rocket
	- Reality: guidance system faults when traveling at supersonic speeds

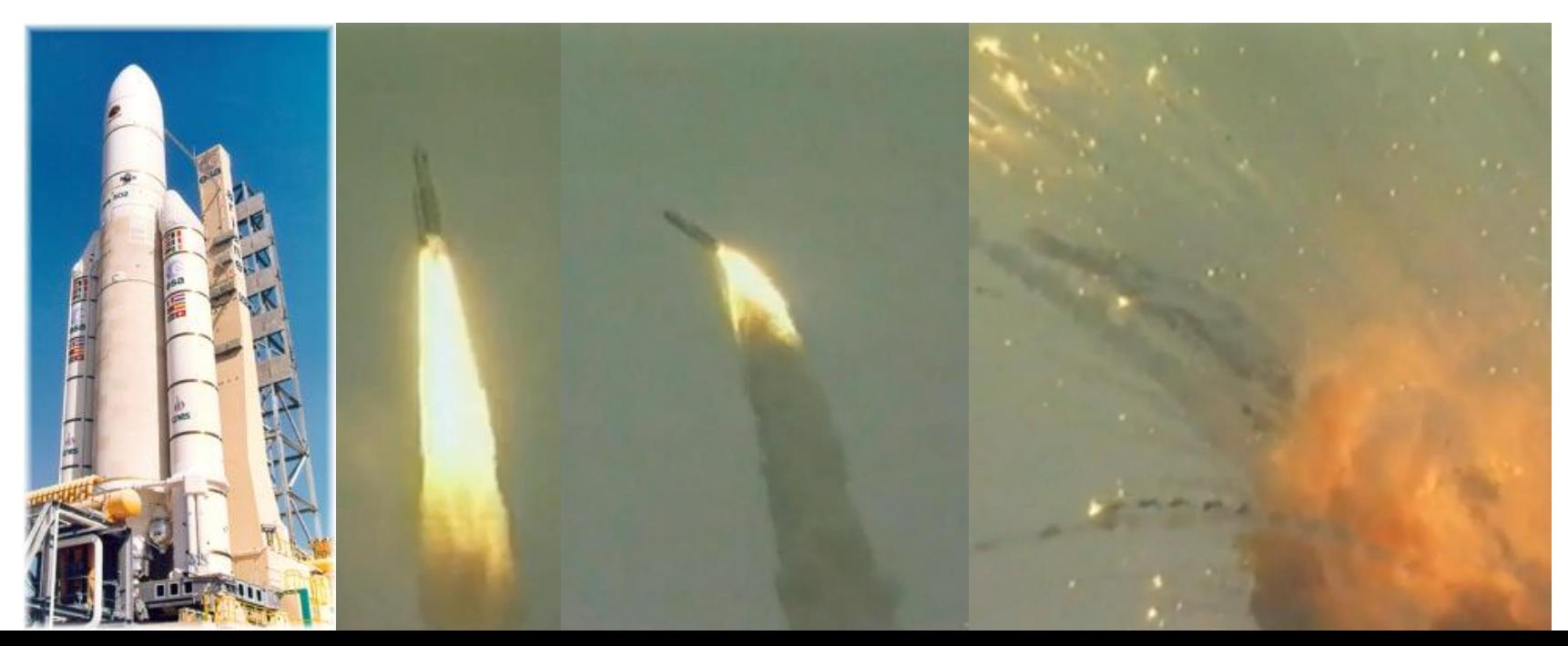

# Inadequate performance

- Abstracted lower-level details can affect performance a lot!
- **Web accelerators**: Squid vs Varnish
	- Varnish is designed to take advantage of virtual memory, Squid is not
		- Squid needed 12 servers running at 100% CPU usage
		- Varnish needed 3 servers running at 10% CPU usage for the same load
		- <http://queue.acm.org/detail.cfm?id=1814327>

#### • **Cache friendliness**: latter is 10-32 times slower on Intel systems

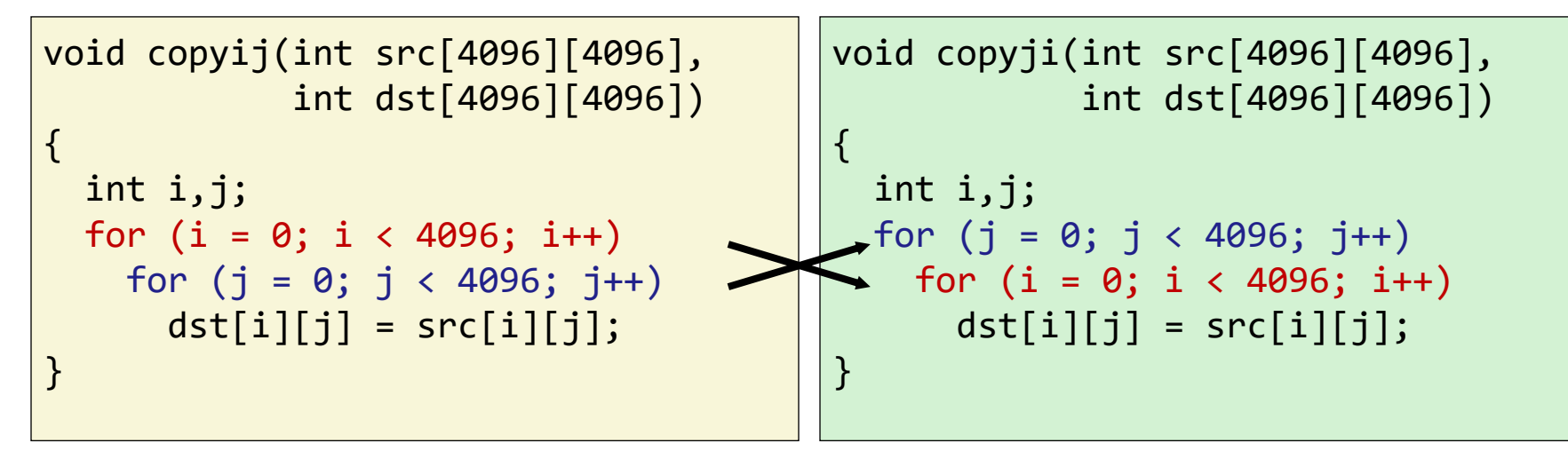

# Security concerns

- Recent example: Meltdown and Spectre (2018)
	- <https://meltdownattack.com/>
	- Speculative execution on processors allows code to run before checking if it should run
	- Cache timing attacks can tell if some value was recently loaded from memory
	- **Combination:** attacker can read memory that should be protected
		- Huge vulnerability that was actually easy to understand
		- But no one had realized it existed!

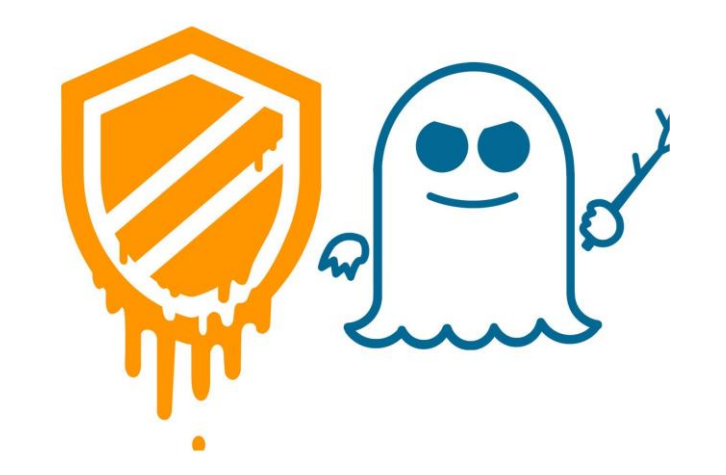

# CS213 goals

1. Break through abstractions to understand how computer processors and memories affect software design and performance.

- 2. Introduce concepts of "computer systems" areas:
	- Architecture, Compilers, Security, Embedded, Operating Systems, etc.

# Course design goal

- Most systems courses are builder-centric
	- **Computer Architecture**: design a pipelined processor in Verilog
	- **Operating Systems**: implement portions of an operating system
	- **Compilers**: write a compiler for a simple language
	- **Networking**: Implement and simulate network protocols
	- Fun, for sure
		- But ultimately, many more of you will **build on** systems
		- Rather than **build systems** directly
- This course is programmer-centric
	- Purpose is to show that by knowing more about the underlying system, one can be more effective as a programmer
	- Not just a course for dedicated hackers
		- **We bring out the hacker in everyone!**

# **Outline**

• Course Themes

• **Logistics**

• Running a program

• Representing numbers with binary

#### Course Staff

- TA: Drake Han
	- PhD student in Computer Engineering

#### • PMs:

• Huaxuan Chen, Seth May, Neil Vakharia, Spencer Colton, Atishay Saraogi, Peter Ha

Jacob Tucker, Anthony Roytman,

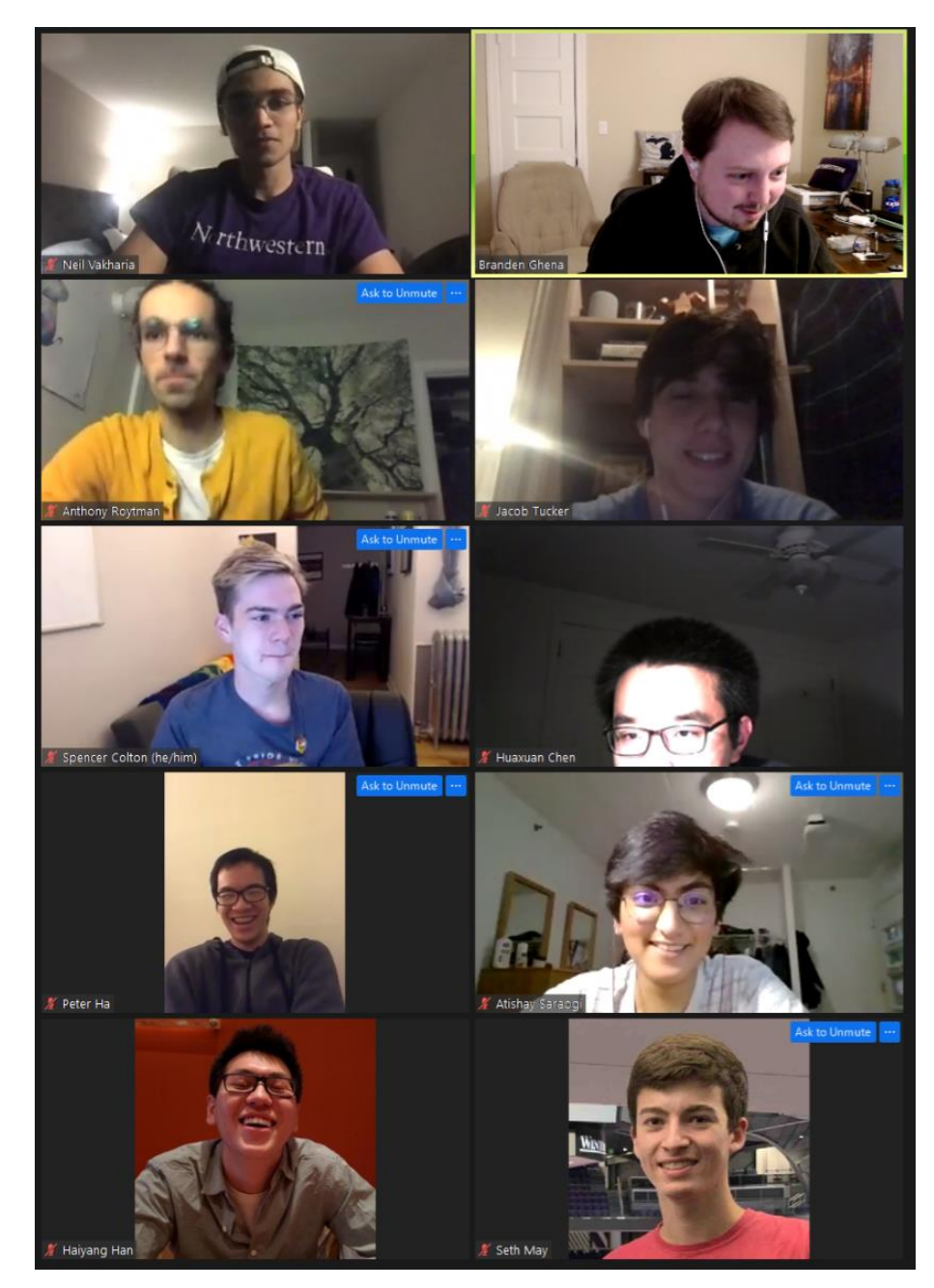

# Course details

- Lectures: synchronous, recorded via Zoom
	- Please attend and ask questions!
	- Panopto tab on Canvas will have recordings (a few hours later)
- Office hours: (start next week)
	- Via [gather.town](https://gather.town/)
	- More info will be posted to Campuswire when schedule is ready
	- Scheduling a wide range of hours to work for everyone
		- Can reach out on Campuswire to schedule a meeting too
- Textbook:
	- Computer Systems: A Programmer's Perspective **3rd Edition**
	- A very useful reference

# Asking questions

- Class and office hours are always an option!
- Campuswire: (similar to piazza)
	- Post questions
	- Answer each other's questions
	- Find lab partners
	- Find posts from the course staff
	- Post private info just to course staff
- Please do not email me! Post to Campuswire instead!
	- I'll be updating roster again a few times

# Programming Labs

- Four labs
	- Data Lab manipulate bits and bytes
	- Bomb Lab deconstruct software to understand it
	- Attack Lab exploit security vulnerabilities in software
	- SETI Lab make software faster with concurrency
- Work on these preferably as a group of two
	- Work together and don't split up assignments (otherwise you won't learn)
	- Individual is acceptable but less good
- Very different from CS211 style projects
	- Emphasis on the thinking rather than the programming

# Grades

- Grade breakdown
	- 50% Programming Labs (4 labs at 12.5% each)
	-
	- 15% Midterm Exam 1
	- 15% Midterm Exam 2
- 
- 20% Homeworks (4 homeworks at 5% each)

- Exact number to letter mapping is flexible
	- But this course is not curved
- Exams will be synchronous during class time
	- With an alternate time for students in opposite timezones

# Academic Integrity

- This is something I take very seriously
- Collaboration good; plagiarism bad
	- You should know where that line is, and be nowhere near it
	- When in doubt, ask the instructor *before* you do something you're not sure about
- At no point should you see someone else's solutions
	- Not your colleagues', not your friends', not your cousin's, not something you found online
- I report everything suspicious to the dean

# Expectations

#### • This class is **hard**

- And it's hard in a different way. So much new material that interacts
- Opportunity to learn a lot from it
- I'm confident that you can all succeed
	- Every CS student has to pass through this course
	- Labs, Homeworks, Lecture, Office Hours all designed to support you
- You'll gain a much deeper understanding of how computers operate
	- Maybe it's not for you, maybe you'll love it

How to succeed in this class

- Do the readings
- Come to lecture
- Ask questions
- Solve practice problems in the textbook
- Start assignments early
- Stay on top of the material

#### Architecture of a lecture

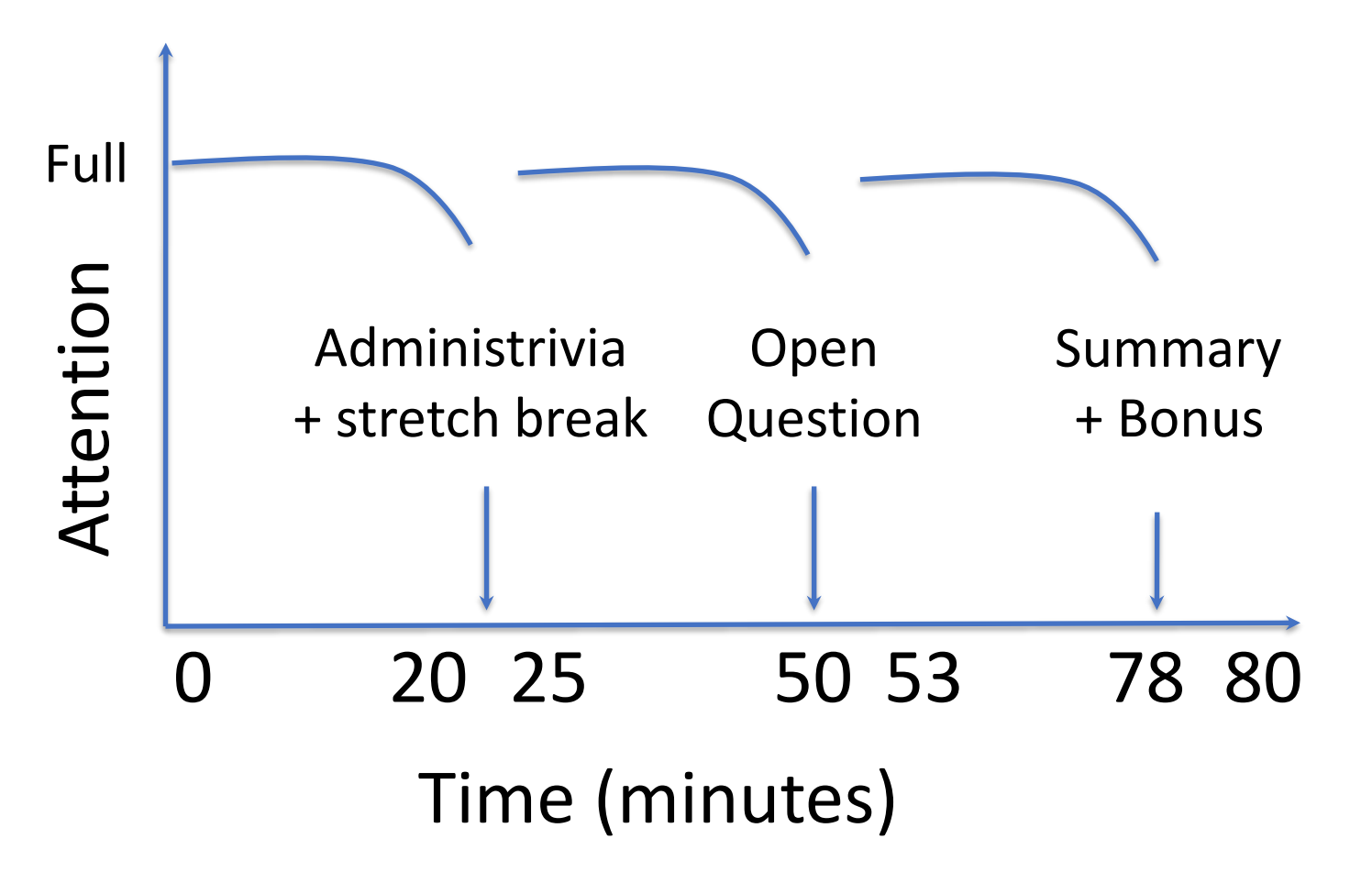

# **Outline**

• Course Themes

• Logistics

• **Running a program**

• Representing numbers with binary

# Hello World

- What happens when you run "hello" on your system?
	- And why does it happen?

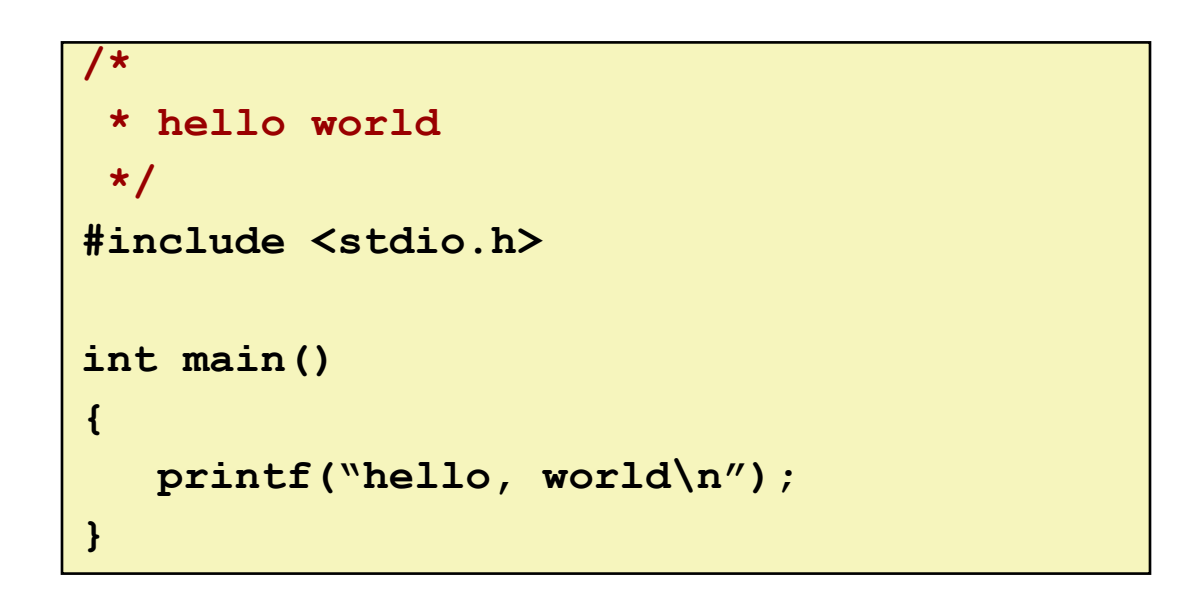

• **Goal**: introduce key concepts, terminology, and components

# Compiling **hello**

• Compiling **hello**

**unix> gcc –o hello hello.c**

- GCC is our compiler
- It takes our source code (**hello.c**)
	- A text file containing characters
	- Text file  $=$  readable by humans
- And translates (compiles) it into **assembly code**
	- A text representation of x86 instructions
	- Here, not explicitly stored in a file
	- We'll be working with assembly a lot this quarter
- Then translates (assembles) that into an executable (**hello**)
	- A binary file containing x86 machine code
	- Binary file = not meant to be read by humans (but sometimes we have to)

• Running **hello**

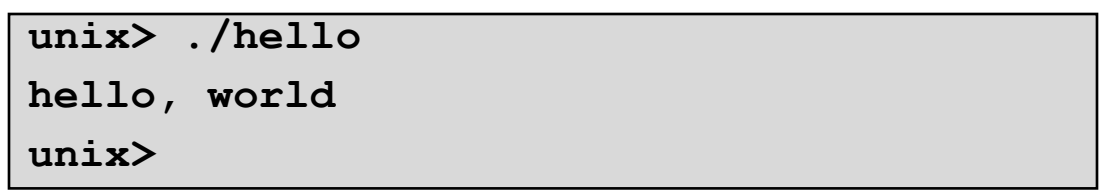

- What does the shell do?
	- Prints a prompt
	- Waits for you to type a command
	- Then loads and runs the **hello** program
- What happens at the hardware level?

#### Hardware organization

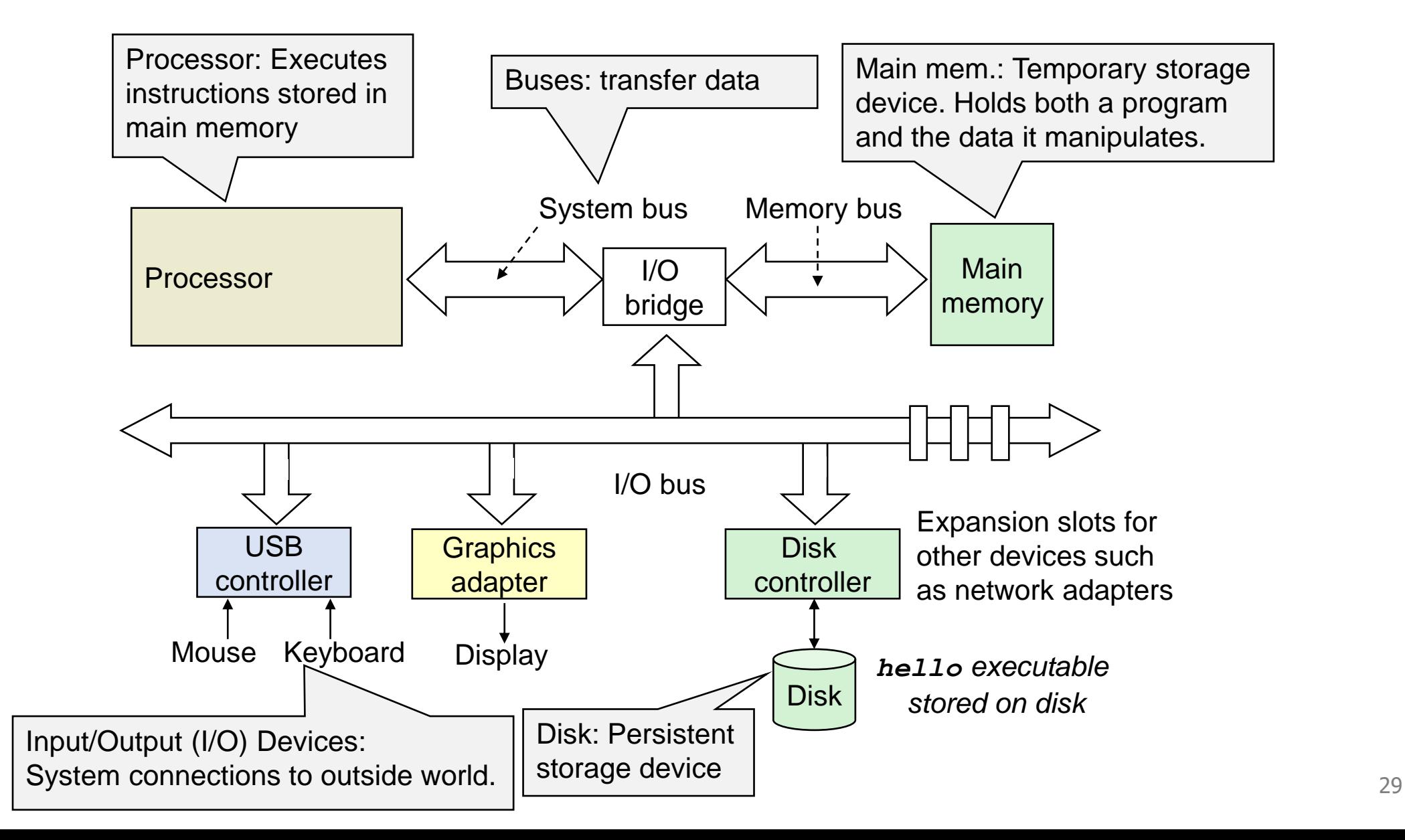

#### **Reading the** *./hello* **command from the keyboard**

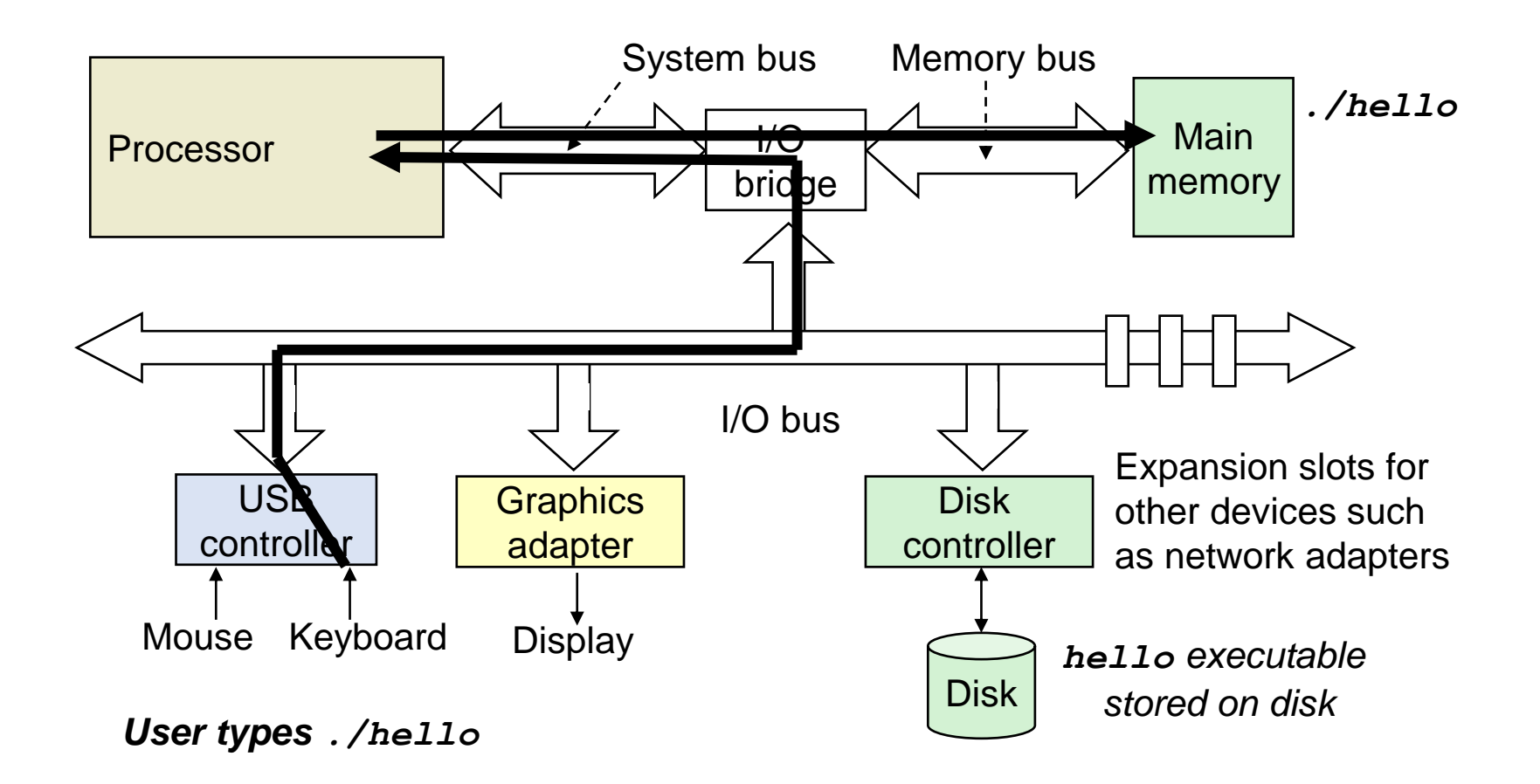

#### **Shell program loads the hello executable into main memory**

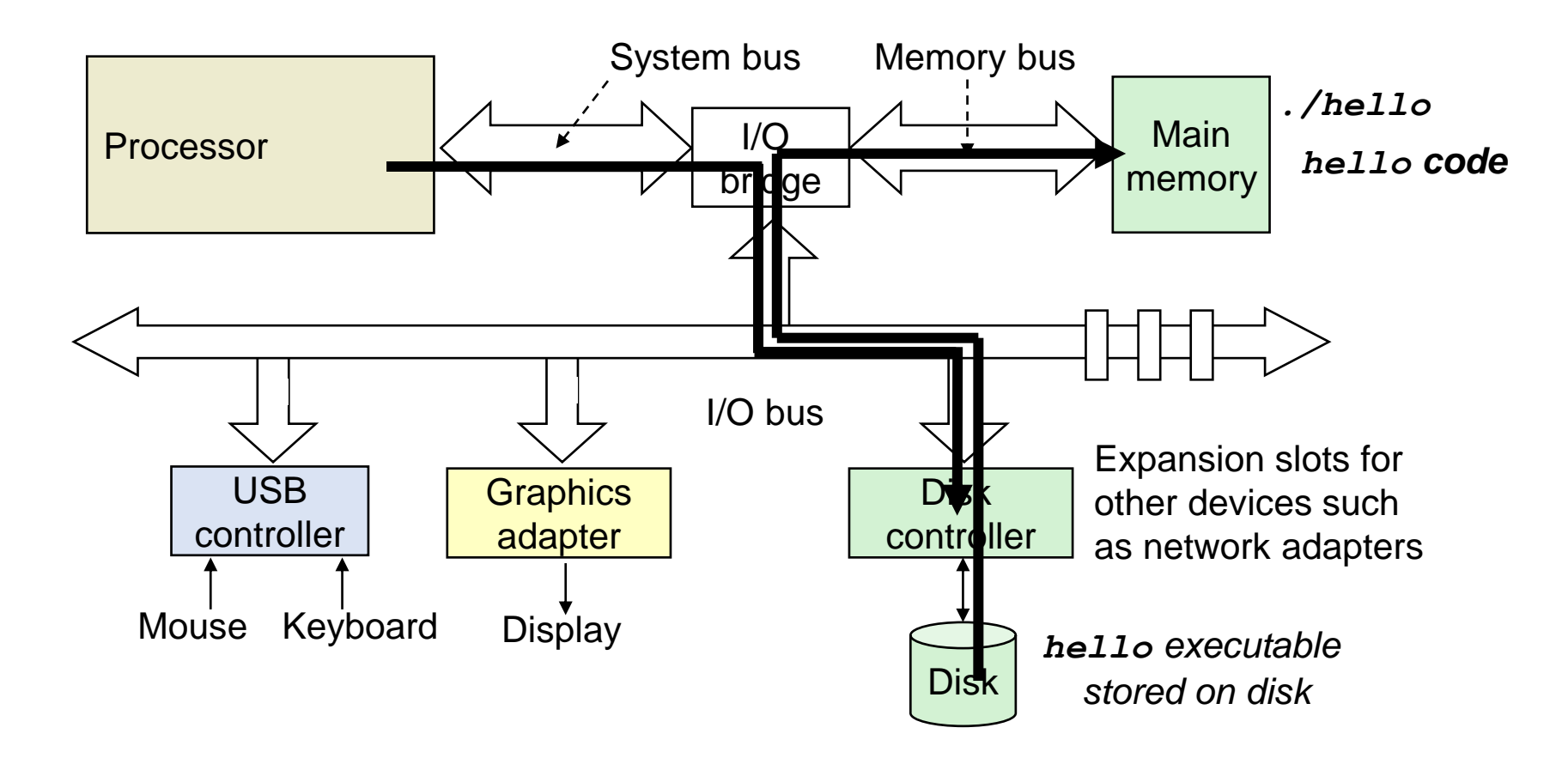

**The processor reads the hello code, executes instructions, and displays "hello…"**

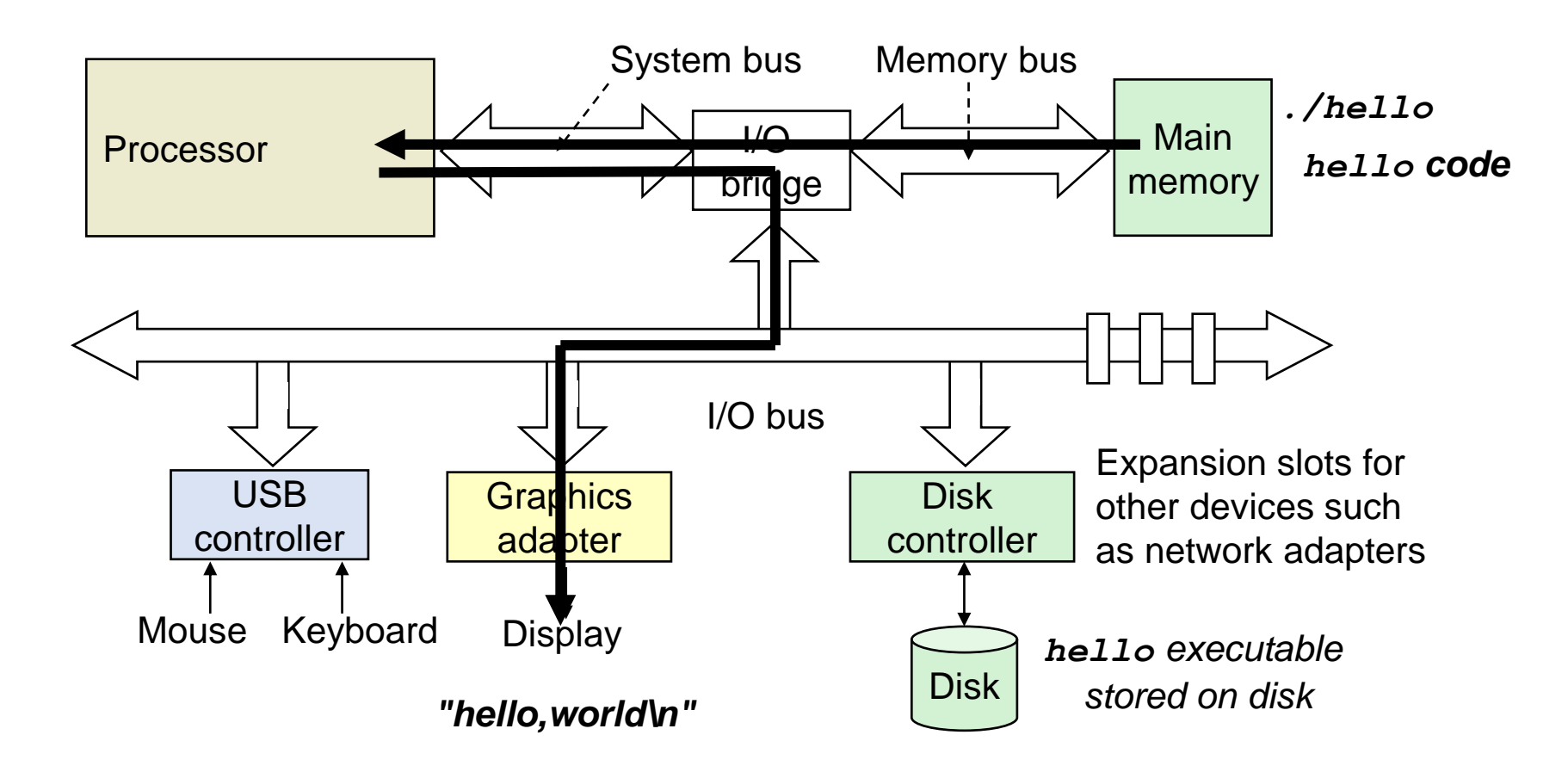

# Operating system

- Neither hello nor our shell interfaced with the hardware directly
	- All interactions were mediated by the **operating system**
- **Operating system**: a layer of software interposed between the application program and the hardware

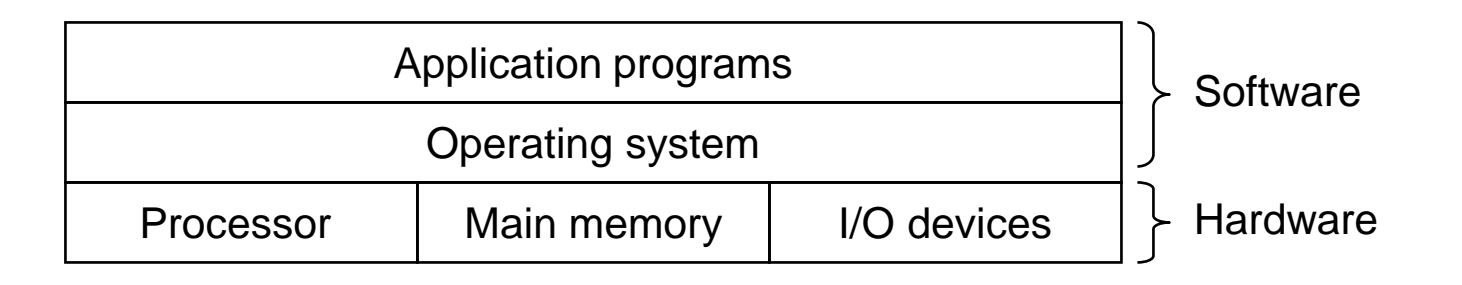

- Primary goals
	- Protect resources from misuse by applications
	- Provide simple and uniform mechanisms for manipulating hardware devices
	- Manage sharing of resources between applications

### A computer system is more than just HW

- A collection of intertwined hardware and software that must cooperate to achieve the end goal – running applications
	- **Hardware**: expensive, fast, immutable
	- **Software**: cheap (comparatively), flexible, easily changed
	- Different tradeoffs
		- So we'll use them for different roles!

• The rest of the course will expand on this

#### Open Question + Break

• **What part of the hello example takes the longest to run on a computer?**

#### Open Question + Break

- **What part of the hello example takes the longest to run on a computer?**
	- The user typing (seconds)
		- Maybe that's cheating and we should start after they hit enter

### Open Question + Break

- **What part of the hello example takes the longest to run on a computer?**
	- The user typing (seconds)
		- Maybe that's cheating and we should start after they hit enter
	- Almost certainly loading the program from disk (milliseconds)
		- Possibly sending text to graphics (microseconds milliseconds)
		- Definitely not executing the code (nanoseconds microseconds)

# **Outline**

• Course Themes

• Logistics

• Running a program

• **Representing numbers with binary**

# Positional Numbering Systems

- The position of a *numeral* (e.g., digit) determines its contribution to the overall number
	- Makes arithmetic simple (compared to, say, roman numerals)
	- Any number has one canonical representation
- Example: base 10
	- 10456<sub>10</sub> =  $1*10^4 + 0*10^3 + 4*10^2 + 5*10^1 + 6*10^0$
- Other bases are also possible
	- Base 2:  $10010010<sub>2</sub> = 1*2<sup>7</sup> + 1*2<sup>4</sup> + 1*2<sup>1</sup> = 146<sub>10</sub>$
	- Base 60, used by the Babylonians
		- The source of 60 seconds in a minute, 60 minutes in an hour
		- And 360 degrees in a circle
	- Base 20, used by the Maya and Gauls (bits remain in French today)

#### Base 2 Example

- We'll use base 2 a **LOT**
- Let's convert  $134_{10}$  to base 2
- We need to decompose  $134_{10}$  into a sum of powers of 2
	- Start with the largest power of 2 that is smaller or equal to  $134_{10}$
	- Subtract it, then repeat the process

$$
134_{10} - 128_{10} = 6_{10}
$$
  
\n
$$
6_{10} - 4_{10} = 2_{10}
$$
  
\n
$$
2_{10} - 2_{10} = 0_{10}
$$

134<sub>10</sub> =  $1 \times 128 + 0 \times 64 + 0 \times 32 + 0 \times 16 + 0 \times 8 + 1 \times 4 + 1 \times 2 + 0 \times 1$  $134_{10} = 10000110_{2}$  $134_{10} = 1 \times 2^7 + 0 \times 2^6 + 0 \times 2^5 + 0 \times 2^4 + 0 \times 2^3 + 1 \times 2^2 + 1 \times 2^1 + 0 \times 2^0$ 

# Why computers use Base 2

- Simple electronic implementation
	- Easy to store with bi-stable elements
	- Reliably transmitted on noisy and inaccurate wires

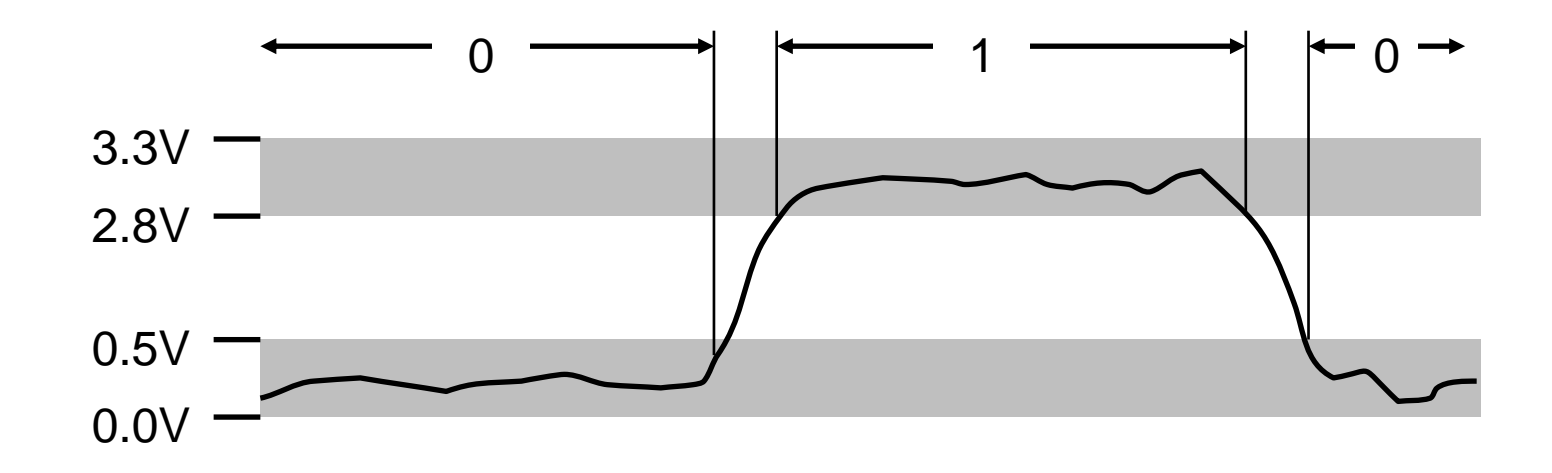

- Straightforward implementation of arithmetic functions
- (Pretty much) all computers use base 2

# Why don't computers use Base 10?

- Because implementing it electronically is a pain
	- Hard to store
		- ENIAC (first general-purpose electronic computer) used 10 vacuum tubes / digit
	- Hard to transmit
		- Need high precision to encode 10 signal levels on single wire
	- Messy to implement digital logic functions
		- Addition, multiplication, etc.

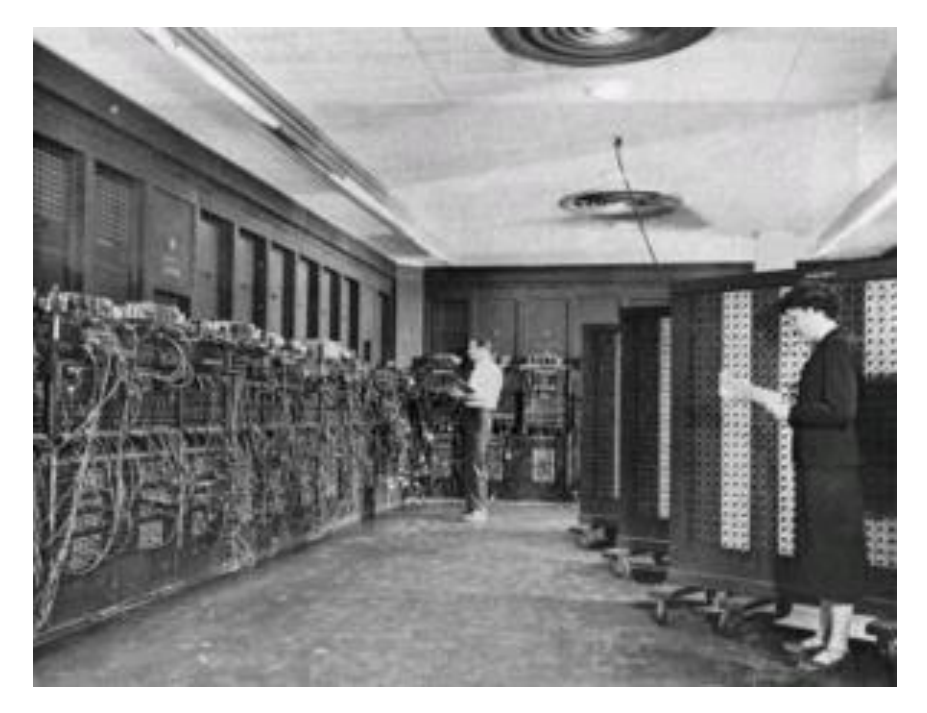

#### Base 16: Hexadecimal

- Writing long sequences of 0s and 1s is tedious and error-prone
	- And takes up a lot of space on a page!
- So we'll often use base 16 (also called *hexadecimal*)
- $\cdot$  16 = 2<sup>4</sup>, so every group of 4 bits becomes a hexadecimal digit (or hexit)
	- If we have a number of bits not divisible by 4, add 0s on the left (always ok, just like base 10)
- Base  $2 = 2$  symbols  $(0, 1)$ Base  $10 = 10$  symbols  $(0-9)$ Base 16, need 16 symbols
	- Use letters A-F once we run out of decimal digits

0 0 1 0 1 0 0 1 0 1 1 1 1 1 0 1 1  $\rightarrow$  0x297B  $\frac{1}{2}$   $\rightarrow$  1  $\frac{1}{2}$   $\rightarrow$  0x297B

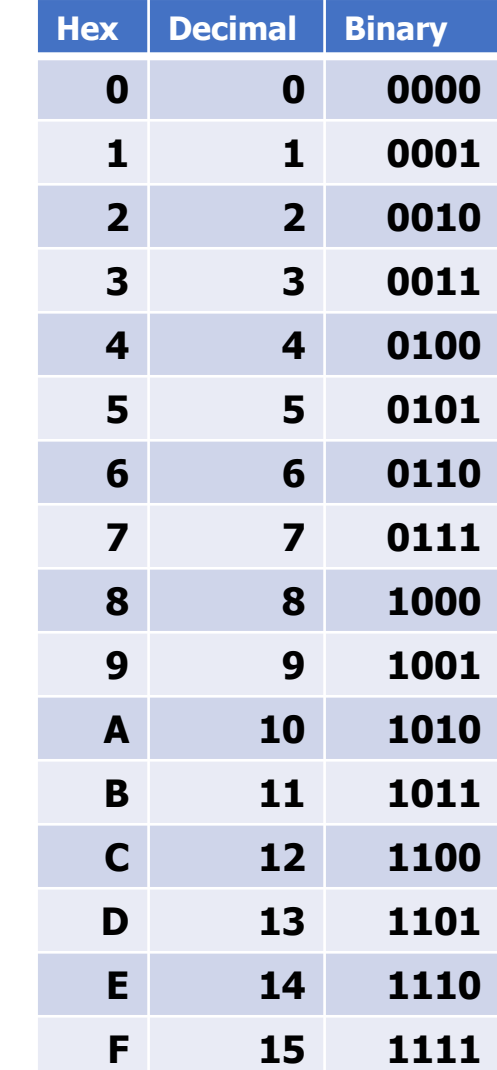

#### Bytes

- A single bit doesn't hold much information
	- Only two possible values: 0 and 1
	- So we'll typically work with larger groups of bits
- For convenience, we'll refer to groups of 8 bits as **bytes**
	- And usually work with multiples of 8 bits at a time
	- Conveniently, 8 bits  $= 2$  hexits

• Some examples

"0b" prefix = it's in binary

- 1 byte:  $0b01100111 = 0x67$
- 2 bytes:  $11000100 00101111_2 = 0xC42F$

### Practice problem

#### • **Convert 0x42 to decimal**

- Steps
	- Convert 0x42 to binary:

• Convert binary to decimal:

#### Practice problem

• **Convert 0x42 to decimal**

- Steps
	- Convert 0x42 to binary:
		- $\cdot$  0x4 -> 0b0100 0x2 -> 0b0010 0x42 -> 0b 0100 0010

- Convert binary to decimal:
	- $1*2^6 + 1*2^1 = 64 + 2 = 66$

#### Practice problem

#### • **Convert 0x42 to decimal**

- Critical thinking:
	- What are the maximum and minimum values?
		- Minimum 0
		- Maximum 255
	- How big is 0x42 out of 0xFF?
		- $\sim$ 25% (0x40, 0x80, 0xC0, 0x100)
		- So 255/4  $\approx$  240/4  $\approx$  60

# **Big idea:** bits can be used to represent anything

- Depending on the context, the bits **11000011** could mean
	- The number 195
	- The number -61
	- The number -1.1875
	- The value True
	- The character '**├**'
	- The **ret** x86 instruction

- You have to know the **context** to make sense of any bits you have!
	- People and software they write determine what the bits actually mean

# **Outline**

• Course Themes

• Logistics

• Running a program

• Representing numbers with binary

#### **Outline**

• Backup: Boolean Algebra

#### Boolean Algebra

- You've programmed with **and** and **or** in earlier classes
	- Written **&&** and **||** in C and C++
- **Boolean algebra is a generalization of that**
	- A mathematical system to represent (propositional) logic
	- $\cdot$  2 truth values: true = **1**, false =  $\mathbf{0}$
	- 3 operations: and =  $\mathbf{R}$ , or =  $\mathbf{I}$ , not (or complement) =  $\sim$
- **Follow the rules for each operation to compute results**
	- Rules are the like those you know from programming

$$
(1 | 0) & 0 \longrightarrow 1 & 0 \longrightarrow 0
$$

$$
(1 & 1) & 1 & 1 & 0 \rightarrow 1 & 1 & 0 \rightarrow 1 & 1 & 1 \rightarrow 1
$$

#### Truth Tables for Boolean Algebra

- For each possible value of each input, what is the output
	- Axes are the inputs
	- Inside of the table are the outputs

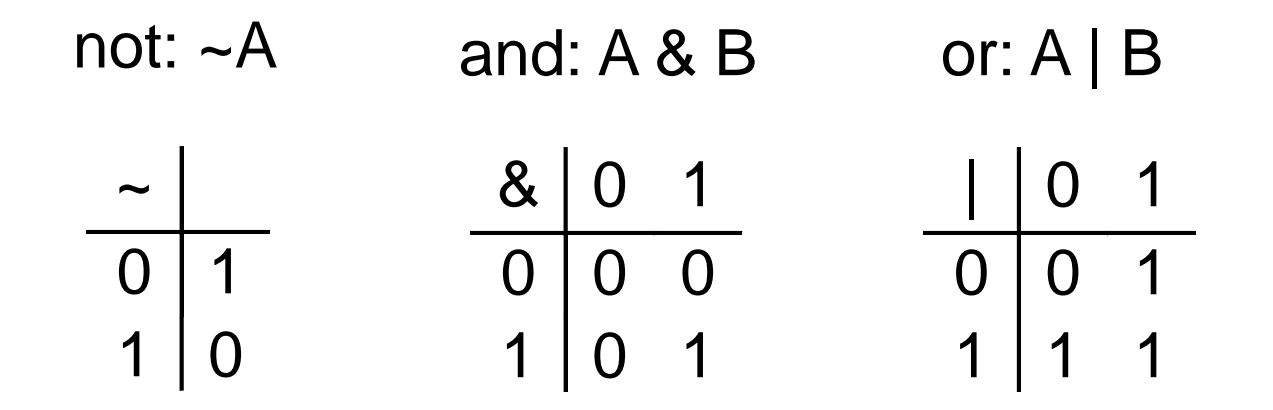

# De Morgan's Laws, Exclusive Or

- Can express boolean operators in terms of the others
- De Morgan's laws: & using | and  $\sim$ , | using & and  $\sim$ 
	- A & B =  $\sim$ ( $\sim$ A |  $\sim$ B)
		- A and B are true if and only if neither A nor B is false

$$
\bullet \ \mathsf{A} \mid \mathsf{B} = \sim (\sim \mathsf{A} \ \& \ \sim \mathsf{B})
$$

- A or B are true if and only if A and B are not both false
- Can define new operators in terms of existing ones:
	- Exclusive or (xor,  $\wedge$ ) in terms of inclusive or (|)
		- A  $\wedge$  B =  $(\wedge$ A & B) | (A &  $\wedge$ B)
			- Exactly one of A and B is true
		- A  $\wedge$  B = (A | B) &  $\sim$ (A & B)
		- Either A is true, or B is true, but not both • A b – (A | D)  $\alpha$  ~(A  $\alpha$  D)<br>
		• Either A is true, or B is true, but not both<br>
		• The two definitions are equivalent<br>
		• The two definitions are equivalent
		-

xor:  $A \wedge B$ 

 $0 | 0 1$ 1 | 1 0

#### Generalized Boolean Algebra

• Binary bits can represent truth values:  $0 =$  false,  $1 =$  true

- Boolean operations can be extended to work on vectors of bits
	- Operations applied one bit at a time: **bitwise**

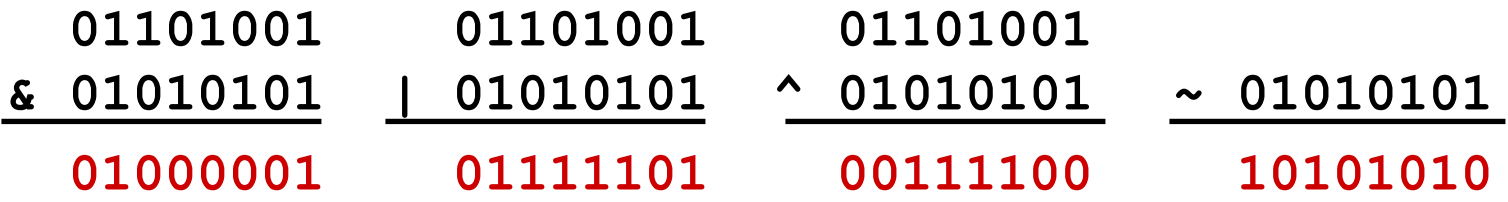

- All of the properties of Boolean algebra apply
	- Relationships between operations, etc.

# Bit-level operations in C

- Operations &,  $\vert$ ,  $\sim$ ,  $\wedge$  available in C
	- Apply to any "integral" data type
		- **long**, **int**, **short**, **char**, **unsigned**
	- View arguments as bit vectors
	- Arguments applied bit-wise
- Examples (char data type, single byte)
	- $\cdot \sim 0 \times 00 \rightarrow 0 \times FF$

 $\sim$ 00000000<sub>2</sub> → 1111111<sub>2</sub>

 $\cdot \sim 0x41 \rightarrow 0xBE$ 

 $\sim$ 01000001,  $\rightarrow$  10111110,

 $\cdot$  0x69 | 0x55  $\rightarrow$  0x7D

 $01101001$ <sub>2</sub> |  $01010101$ <sub>2</sub>  $\rightarrow$  01111101<sub>2</sub>

# Logic operations in  $C$  – not the same!

- Logical operations ||, && and ! (Logic OR, AND & Not)
	- Contrast to bit-wise operators
		- View 0 as "False"
		- View anything nonzero as "True"
		- Always return 0 or 1 (i.e., false or true) rather than a sequence of bits
		- Early termination *(if you can answer by just looking at the first argument, you are done)*
- Examples (char data type)
	- $\cdot$  !0x41  $\rightarrow$  0x00
	- $\cdot$  !0x00  $\rightarrow$  0x01
	- $!0x41 \rightarrow 0x01$
	- $0x59 88 0x35 \rightarrow 0x01$
	- 0x59 || 0x35  $\rightarrow$  0x01
	- p &&  $*$ p (avoids null poin

Watch out for && vs. & (and || vs. |) … one of the more common slip-ups in programming